# Wikimedia workshop

Wikipedia: by the people, for the people, about the people.

# Terminology

- Wikimedia –community and broader 'movement'
- Wikipedia the first project of many

Other projects:

- Commons images, sounds, video
- Wiktionary dictionary
- Wikisource library of public domain works, with volunteers transcribing scans, like Project Gutenberg
- Wikinews citizen journalism
- Wikibooks text books
- Wikiversity academic work space
- Wikimedia Foundation maintains the servers
- Wikimedia Australia national non-profit user group

# Wikipedia in a nutshell

- Free libre Creative Commons Share-alike <http://freedomdefined.org/>
- Free no cost to users
- Free anyone can edit, no barrier to entry
- Free citizen run democratic anarchy
- Free freeform no imposed structure
- Scope the sum of all knowledge, in all languages – Library of Alexandria
	- Tower of Babel
- 10 years old

#### 10 million edits/month

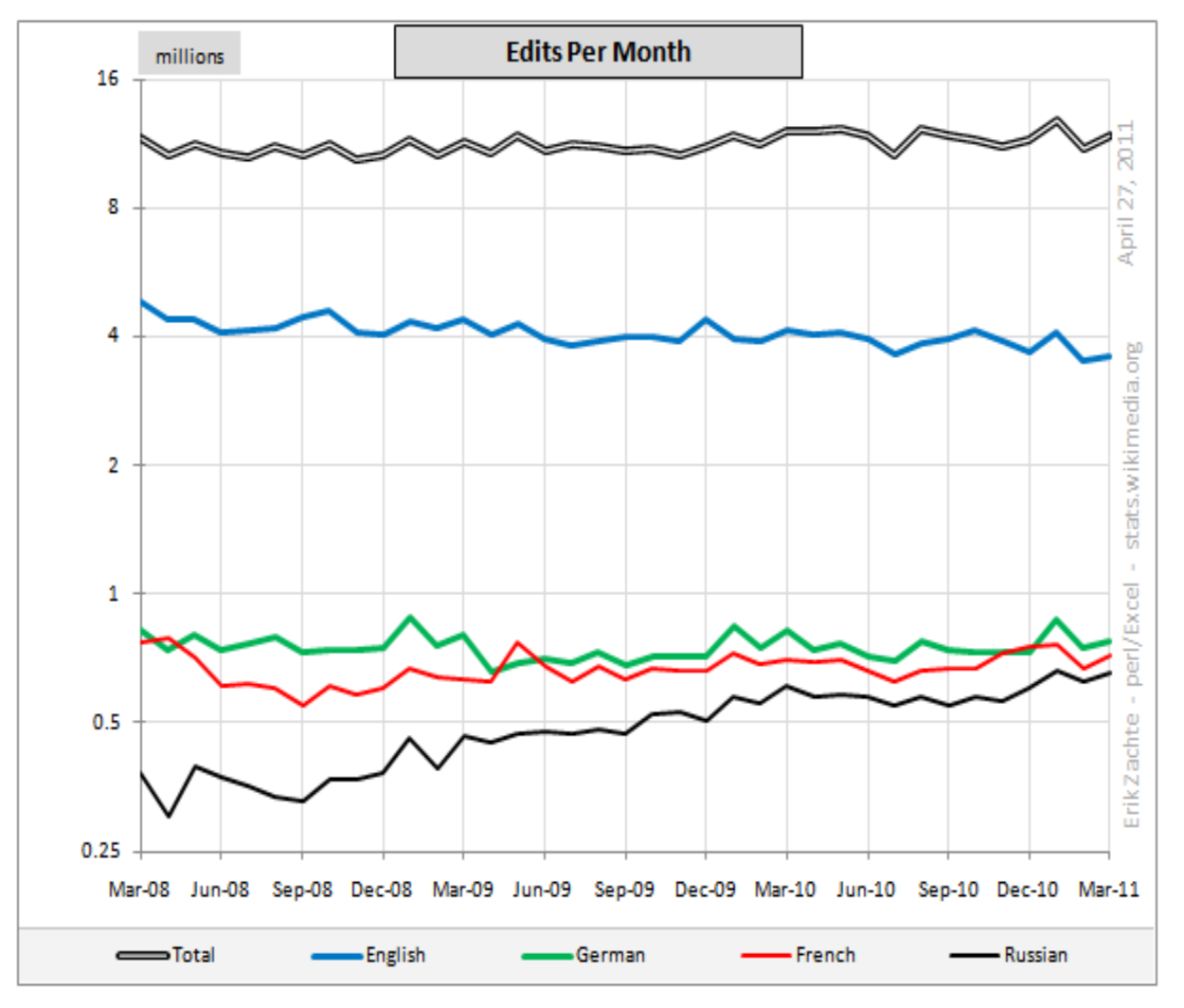

Source: Wikimedia Monthly Report Card

#### Wikipedia structure

- Namespaces
	- $-$  Main namespace namespace " $0$ " the content
	- User: about participants
	- Wikipedia: about project (WP: is an alias)
	- Talk:, User\_talk: Wikipedia\_talk: discussion page
- WikiProjects
	- <http://enwp.org/WP:Australia>
- Noticeboards
	- <http://enwp.org/WP:RSN> reliable sources
	- <http://enwp.org/WP:COIN> conflict of interest
	- <http://enwp.org/WP:BLPN> living people
	- <http://enwp.org/WP:AUSN> Australia

#### Data access methods

- HTML parsing Internal reports
- XML Dumps
- $-$  API
- Microformats, RDFa
- Dbpedia

#### Data: XML Dumps

- [http://meta.wikimedia.org/wiki/Data\\_dumps](http://meta.wikimedia.org/wiki/Data_dumps)
- <http://dumps.wikimedia.org/>
- <http://dumps.wikimedia.org/enwiki/latest/>
- <http://dumps.wikimedia.org/enwiki/20110405/>
- Complete copy of every project
	- English Wikipedia: 350 Gb
	- German Wikipedia: 51 Gb
- No media
- Smaller subsets of each project
- APIs read the XML
- Import XML into MySQL database and use SQL

#### Data: Internal reports

- Special Pages
	- <http://enwp.org/Special:Specialpages>
- Recent changes
	- <http://enwp.org/Special:Recentchanges>
- New pages
	- <http://enwp.org/Special:Newpages>
- Abuse filter
	- <http://enwp.org/Special:AbuseLog>
	- <http://enwp.org/Special:AbuseFilter/410>

#### Data: API

- Can be used to edit content and perform actions (e.g. delete)
- Mostly used for querying metadata and lists
- Formats: JSON, XML, YAML, PHP, etc [http://www.mediawiki.org/wiki/API:Main\\_page](http://www.mediawiki.org/wiki/API:Main_page) <http://www.mediawiki.org/wiki/API:Recentchanges>

[http://en.wikipedia.org/w/api.php?action=query&list=recentchanges](http://en.wikipedia.org/w/api.php?action=query&list=recentchanges&rcprop=title%7Cids%7Csizes%7Cflags%7Cuser&rclimit=100&rcnamespace=0) [&rcprop=title|ids|sizes|flags|user&rclimit=100&rcnamespace=0](http://en.wikipedia.org/w/api.php?action=query&list=recentchanges&rcprop=title%7Cids%7Csizes%7Cflags%7Cuser&rclimit=100&rcnamespace=0)

#### Data: microformats

- Microformats are semantic markup in HTML
- Example in Wikipedia
	- {{cite journal}}
	- [http://enwp.org/Template:cite\\_journal](http://enwp.org/Template:cite_journal)
	- <http://enwp.org/Wikipedia:COinS>
	- ContextObjects in Spans
		- bibliographic metadata in HTML
- Zotero open source reference management software

#### Zotero

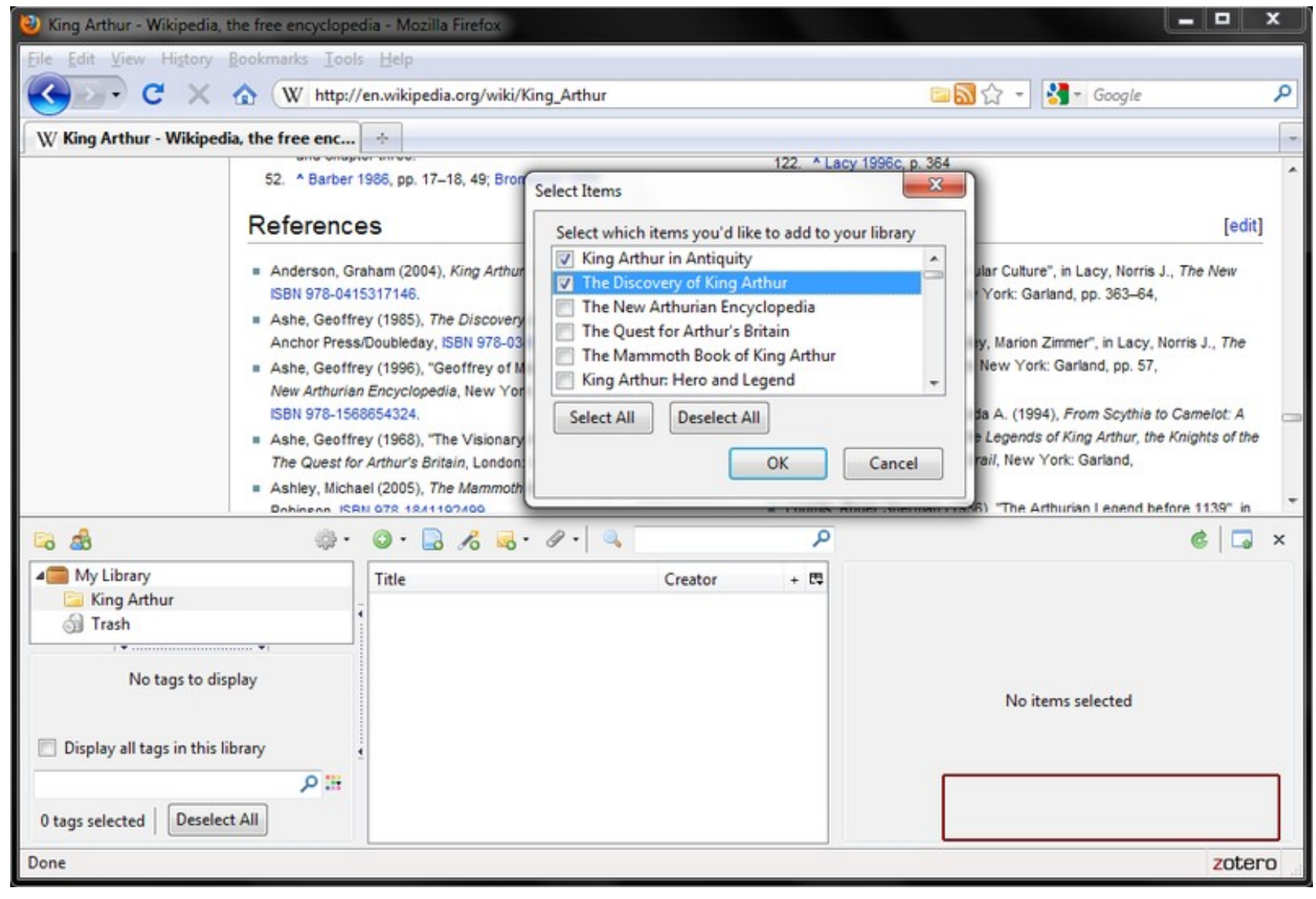

#### Data: dbPedia

- Wikipedia is one of many data sources
- 3.5 million things described
- 1.67 million classified into a consistent Ontology
	- 462,000 places
	- 364,000 persons
	- 169,000 species
	- 148,000 organisations
	- 5,200 species
- 5.9 million links to external web pages
- 6.5 million external links into other RDF datasets
- 1.85 million links to images
- Creative Commons & Gnu Free Documentation License
- Web of Open Data: several billion RDF triples (assertions)
- <http://opendefinition.org/>

#### Data: dbPedia

```
 http://dbpedia.org/sparql
SELECT DISTINCT ?politician WHERE { ?
politician a <http://dbpedia.org/ontology/OfficeHolder> . ?
politician ?related <http://dbpedia.org/resource/Canberra> }
Result:
```
- http://dbpedia.org/resource/Ben Chifley
- [http://dbpedia.org/resource/John\\_Dedman](http://dbpedia.org/resource/John_Dedman)
- http://dbpedia.org/resource/Steve Whan
- http://dbpedia.org/resource/Patricia Hewitt
- http://dbpedia.org/resource/Satendra Nandan – Resides in Canberra

#### Frameworks

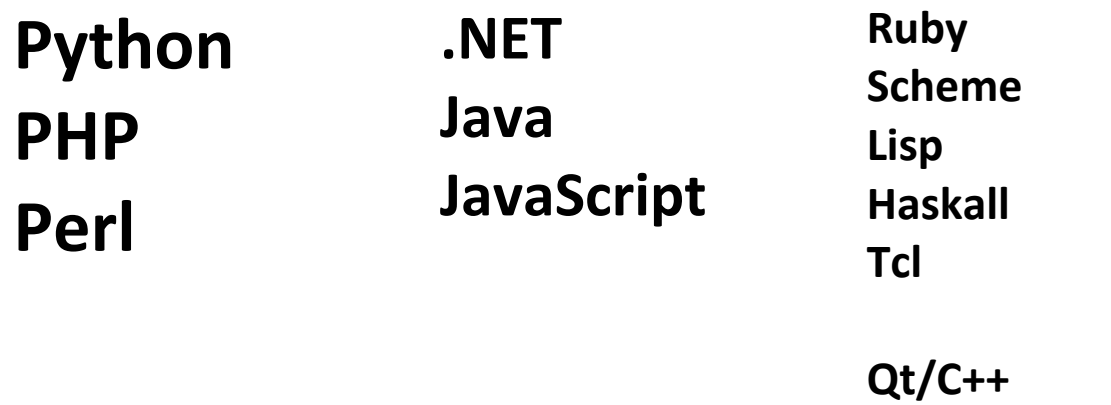

• http://en.wikipedia.org/wiki/Wikipedia:Creating\_a\_bot

#### Frameworks: Pywiki

- Originally called "pywikipediabot"
- Most mature
- Originally parsed the HTML internal reports
- Now uses the API
- Open source
- Python
- Includes many tools

Replace.py – search and replace Pagefromfile.py – bulk page upload

http://www.mediawiki.org/wiki/Pywikipediabot

#### Tools: automated reports

- Article creation monitoring
	- Copyright infringement reports
- Edit monitoring
	- Vandalism detection and removal
- Account creation monitoring
	- Bad usernames

http://en.wikipedia.org/wiki/Wikipedia:WikiProject Au [Article\\_alerts](http://en.wikipedia.org/wiki/Wikipedia:WikiProject_Australia/Article_alerts)

#### Tools: manual reports

- Article deletion monitoring
	- <http://enwp.org/WP:DSA>
	- Streamlined with JavaScript
- Article assessment
	- <http://enwp.org/Talk:Canberra>
		- "Featured article"!
- [http://enwp.org/Wikipedia:WikiProject](http://enwp.org/Wikipedia:WikiProject%20Australia/Assessment) [Australia/](http://enwp.org/Wikipedia:WikiProject%20Australia/Assessment) [Assessment](http://enwp.org/Wikipedia:WikiProject%20Australia/Assessment)
- [http://enwp.org/wiki/Category:Unknown](http://en.wikipedia.org/wiki/Category:Unknown-importance_Canberra_articles)[importance\\_Canberra\\_articles](http://en.wikipedia.org/wiki/Category:Unknown-importance_Canberra_articles)

#### Tools: Wiki checker

- <http://en.wikichecker.com/>
- Edit wars
- User contributions
- Article history

#### 3,922 edits on article: Canberra ®

- The 1st edition of the actual version: 6:12:29 13/5/20
- Maintained 3,301 days  $\mathcal{C}_{\mathcal{A}}$
- One edit par 0.8 days (20.2 hours) on average.
- Number of editors: 1,471
- Anonymous user edited 1,195 times
- Edit count of the top 10% frequent users: 2,179

### Tools: article information

- 1. <http://enwp.org/Canberra>
- 2. Click 'history'
	- 1. Page views per day
		- How important is this topic?
	- 2. Contributor overview
		- Who is responsible for this content
	- 3. Revision search
		- When was a fact added?
	- 4. Watchers
		- How many people are 'watching' this page

#### Page views

Canberra has been viewed 71916 times in the last 30 days. This article ranked 7807 in traffic on en.wikipedia.org.

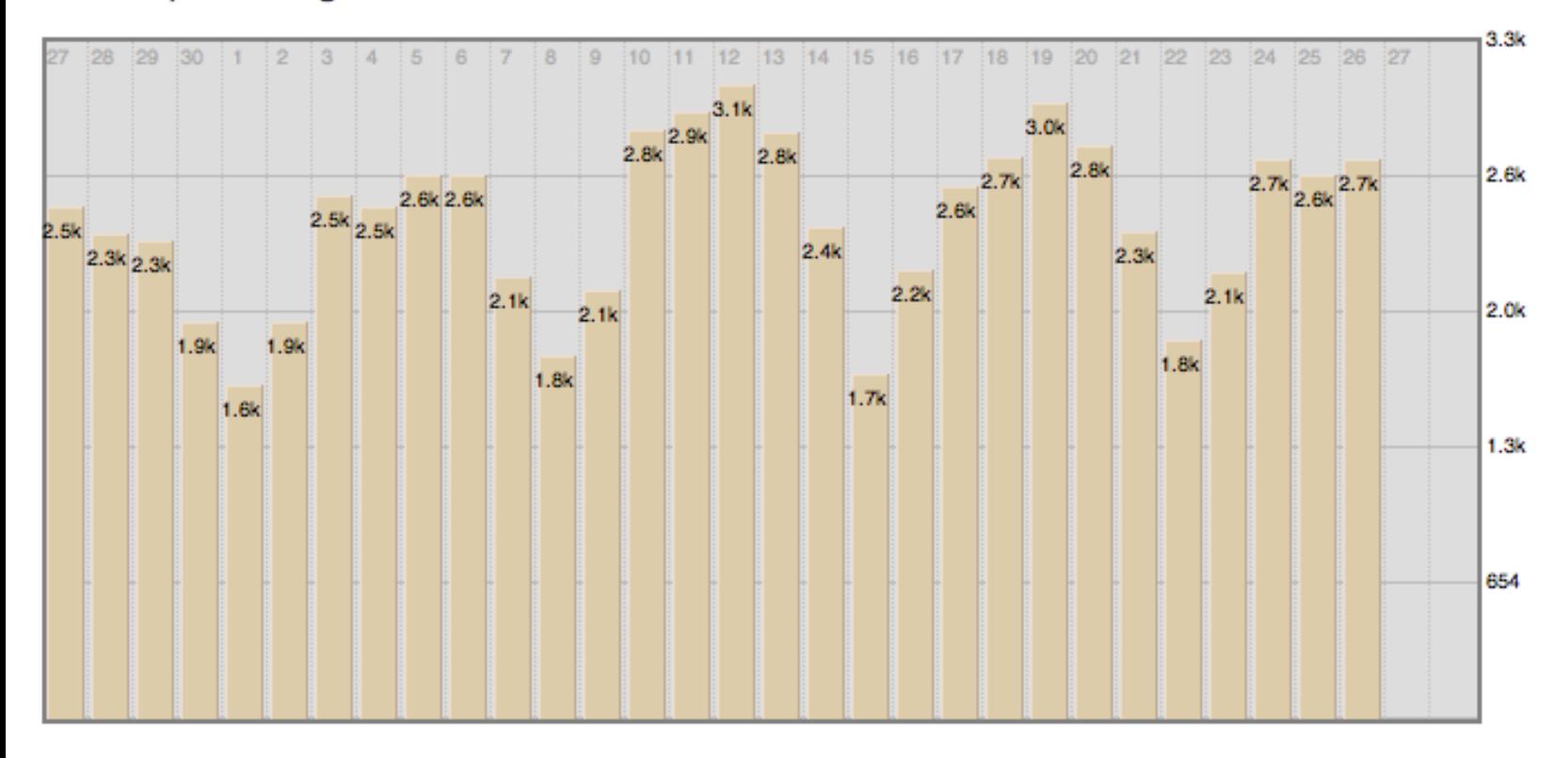

Source: <http://stats.grok.se/en/latest/Canberra>(accessed May 26, 2011)

# wikistats

- <http://stats.wikimedia.org/>
- Activity
	- Number of edits
	- Number of active accounts
		- normal 10 edits per month
		- very active  $-100$  edits per month
- Growth stats
	- New files
	- New pages
	- New accounts
- <http://stats.wikimedia.org/EN/ChartsWikipediaEN.htm>

# Tools: Monthly Report Card

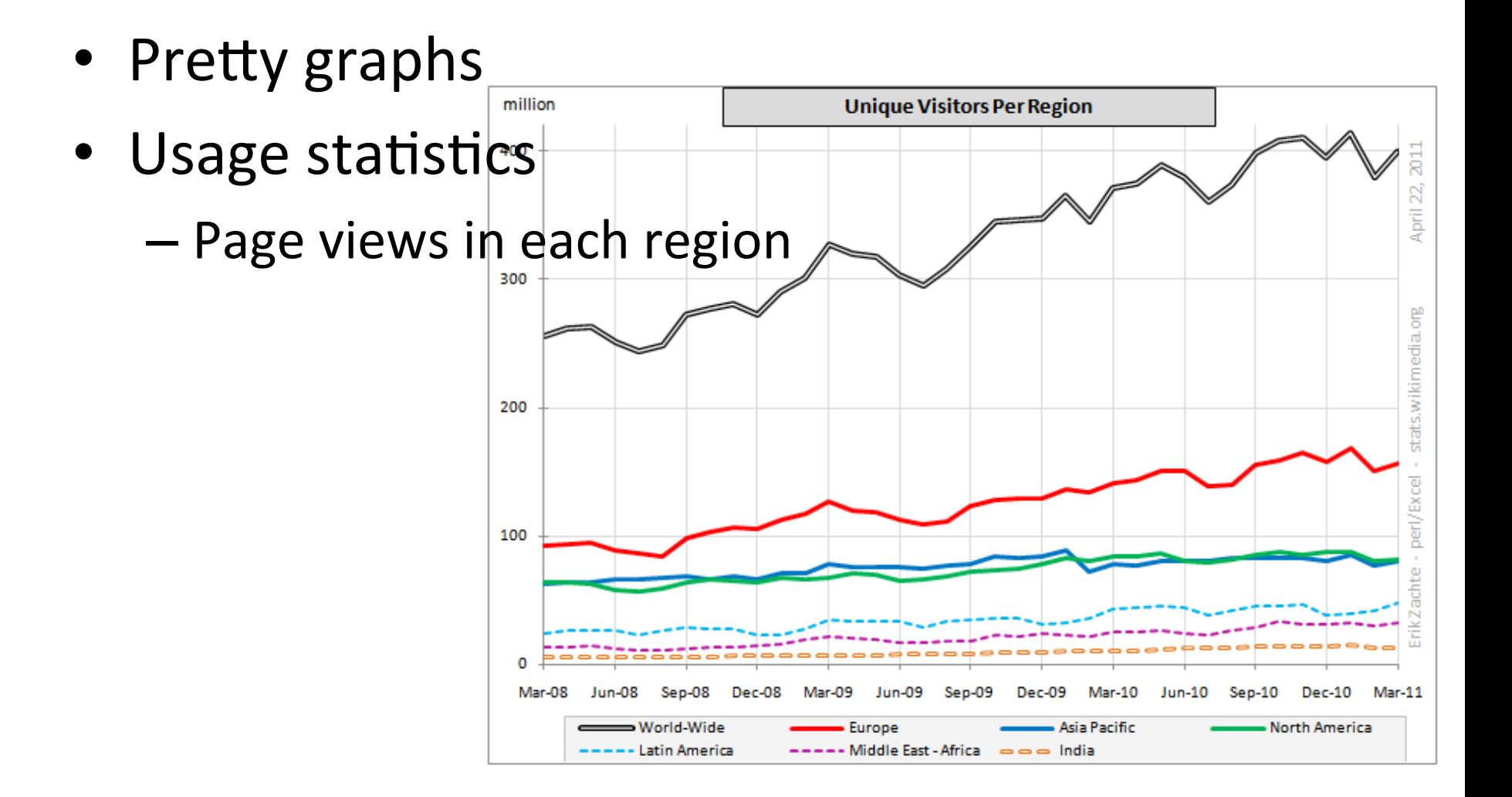

### Example: SLQ

- State Library of Queensland
	- Desire to engage and participate in an online community
	- Bidirectional sync between library repository and Wikimedia Commons
		- dublin core <-> wiki
	- Want to provide training to Queenslanders
		- Including cross-training
		- Training in Miles who is in Miles?
- [http://enwp.org/wiki/](http://enwp.org/wiki/Category:Wikipedians_in_Queensland) [Category:Wikipedians\\_in\\_Queensland](http://enwp.org/wiki/Category:Wikipedians_in_Queensland)

#### Example: APC

- Australian Paralympic Committee
	- Want to write a history book
	- Economic benefit of 'community engagement' and 'living book'
- [http://en.wikiversity.org/wiki/](http://en.wikiversity.org/wiki/The_History_of_the_Paralympic_Movement_in_Australia) The History of the Paralympic Movement in Australia
- Low content and contributors
	- Need to build the community
	- Monitor and facilitate
- http://en.wikipedia.org/w/index.php?title=Special:RecentChangesLinked&limit=50 [Australia\\_at\\_the\\_Paralympics](http://en.wikipedia.org/w/index.php?title=Special:RecentChangesLinked&limit=500&days=30&target=Australia_at_the_Paralympics)

#### What next?

- Outreach
	- <http://outreach.wikimedia.org/>
- Research about the projects and community <http://meta.wikimedia.org/wiki/Research>
- Improvements to the software
	- [http://www.mediawiki.org/wiki/Research\\_Data\\_Proposals](http://www.mediawiki.org/wiki/Research_Data_Proposals)
	- <http://www.mediawiki.org/wiki/Manual:Wikistats/API>
- Collaboration with external organisations on objectivedriven projects involving Wikipedia.

#### Questions

- How do you want to engage with Wikipedia?
- Do you know of a problem with Wikipedia content?